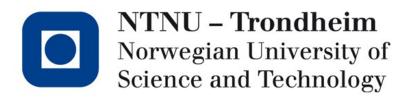

#### Top-down parsing and LL(1) parser construction

### Parsing by recursive descent

• Take this grammar which models "if"s and "while"s:

```
\mathsf{P} \rightarrow \mathsf{iCtSz} \mid \mathsf{iCtSeSz} \mid \mathsf{wCdSz}
```

```
\mathsf{C} \to \mathsf{c}
```

```
S \to s
```

- Let's parse the statement 'ictsesz'
- In top-down parsing, our starting point is the start symbol, we need to choose a production

Ρ

#### LL(1) parsing means

- Left-to-right scan
- Leftmost derivation (*i.e. always expand leftmost nonterminal*)
- 1 symbol of lookahead (this must be enough to select a production)

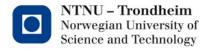

# We can't choose

- If we look ahead 1 token and find 'i', there are two productions to choose from
  - $\mathsf{P} \to \mathsf{iCtSz}$
  - $\mathsf{P} \to \mathsf{iCtSeSz}$
- There is no way to make this choice before seeing more of the token stream
- Left factoring (prev. lecture) to the rescue!
- Grammar becomes
  - $P \rightarrow iCtSP' \mid wCdSz$   $P' \rightarrow z \mid eSz$   $C \rightarrow c$  $S \rightarrow s$

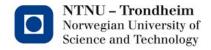

#### One step ahead

 Now that there's only one production which expands P on 'i', we can take it when we see 'i' P → iCtSP'

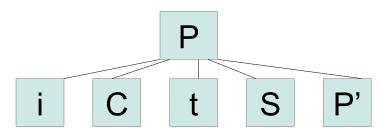

• ...and expand the parse tree according to the derivation

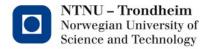

# Moving along

- Recursive descent means we follow the children of a tree node through to the bottom, where there must be a terminal.
  - The step we chose predicted that iCtSP' is coming up, we're looking at the 'i' in 'ictsesz'
  - Following through to the first child...

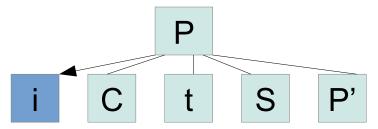

...it's an 'i'! That matches, throw it away, we now have 'ctsesz' left to parse.

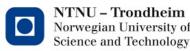

#### Backtrack, and repeat

- Leaving that behind, the next child in the tree is a nonterminal
  - That can't match any input, so we need to pick a production again

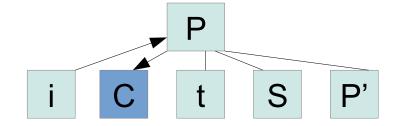

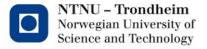

#### Pick the next production

- There's not a lot of choice on how to expand C, so it could be clear already
  - Nevertheless, look at the input 'ctsesz', lookahead is now 'c'
  - Pick production  $C \rightarrow c,$  and expand the tree accordingly

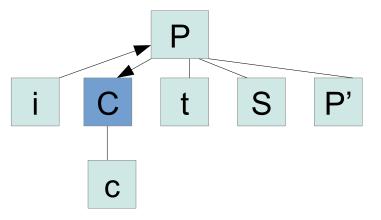

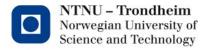

# Verify another terminal

- We need to go all the way to the bottom before backtracking...
  - ...but we find the 'c' that was expected there
  - Away it goes, remaining input is 'tsesz'

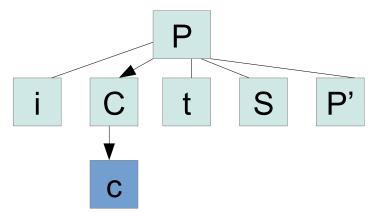

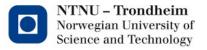

### 't' disappears as well

- It was already predicted by the first production:
  - Toss it out, 'sesz' remains

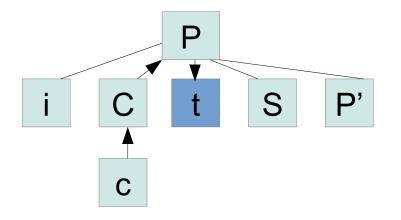

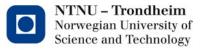

# The next nonterminal is S

• Lookahead character 's' drives the choice of  $S \rightarrow s$ 

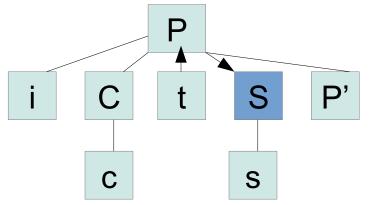

- Verify 's', leave 'esz' and proceed to P'

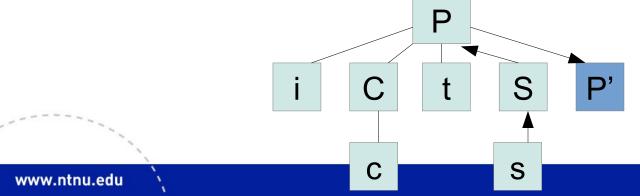

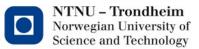

#### There is a choice here

- P' expands in two ways
  - $P' \rightarrow z$
  - $\mathsf{P'} \to \mathsf{eSz}$
  - This is our postponed selection, we can choose now because the lookahead symbol ('e' from remaining 'esz') tells us we need alternative #2:

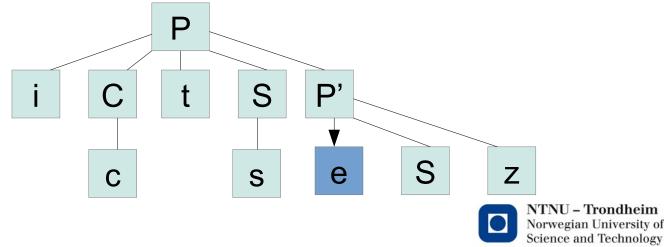

### Continue in the same way

• You'll have to

- Verify 'e', and backtrack (leaving 'sz' on input)

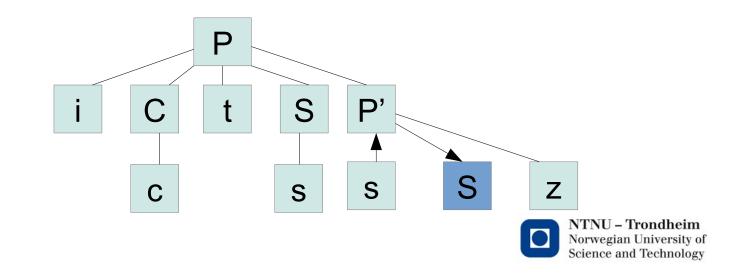

#### Continue in the same way

- You'll have to
  - Verify 'e', and backtrack (and leave 'sz' on input)
  - Expand another  $S \rightarrow s$ , verify the terminal (leaving 'z' on input)

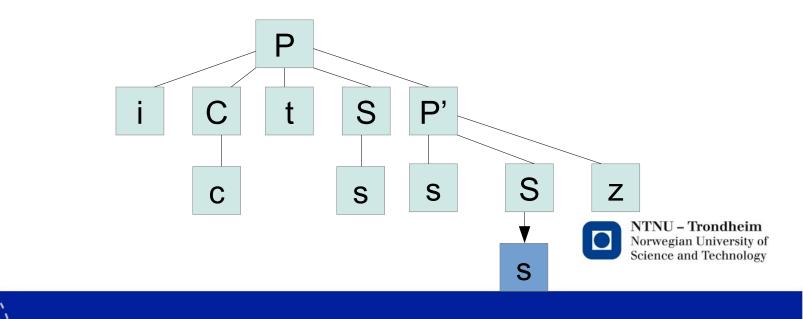

#### The statement is valid

#### You'll have to

- Verify 'e', and backtrack (and leave 'sz' on input)
- Expand another  $S \rightarrow s$ , verify the terminal (leaving 'z' on input)
- Verify the final 'z', and backtrack to find no further children
- The parse tree is finished, and since that was all the input, it's ok.

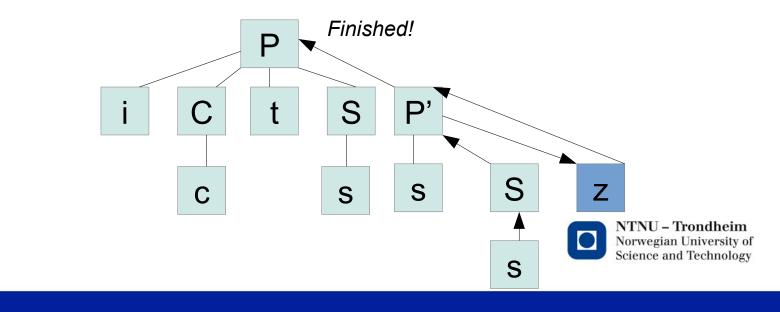

# That is how it works

- Predictive parsing by recursive descent
  - Starts from the start symbol (top)
  - Verifies terminals
  - Picks a unique production for nonterminals based on the lookahead
  - Expands the syntax tree by productions, and recursively treat the new subtree in the same way
- This requires that the grammar is suitable, but we can adapt them somewhat
  - Left factor where a common lookahead prevents picking the right production
  - Eliminate left-recursive productions
  - We only saw left factoring in action so far, but let's do one another grammar

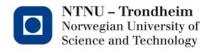

# We're aiming for a table

- As with DFA, an algorithm needs a table where it can make decisions based on indexing (nonterminal, terminal) pairs and find a single production
- To make that table, it's a good idea to determine
  - What can the strings derived from a nonterminal begin with?
  - Which nonterminals can vanish, so that the lookahead symbol is actually part of the next production to choose?
  - What can come directly after a nonterminal that can vanish?

(where 'vanish' means that there's a production  $X \rightarrow \varepsilon$ , so that nonterminal X disappears from the intermediate form in the derivation without consuming any characters from the input token stream)

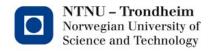

#### Here's another grammar

- $S \to u \; B \; D \; z$
- $\mathsf{B}\to\mathsf{B}\:\mathsf{v}\mid\mathsf{w}$
- $\mathsf{D}\to\mathsf{E}\;\mathsf{F}$
- $E \to y \mid \epsilon$
- $\mathsf{F} \to x \mid \epsilon$
- It doesn't model anything in particular, it's here to be short and sweet

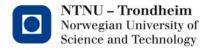

### FIRST

- The set FIRST(α) is the set of terminals that can appear to the left in α α is really any ol' combination of terminals and nonterminals
- If we tabulate FIRST for all the heads in the grammar,

```
\begin{array}{ll} \mathsf{FIRST}(\mathsf{S}) = \{\mathsf{u}\} & (\mathsf{u} \text{ begins the only production}) \\ \mathsf{FIRST}(\mathsf{B}) = \{\mathsf{w}\} & (\mathsf{however many times B} \to \mathsf{Bv} \text{ is taken, w} & appears on the left in the end) \\ \mathsf{FIRST}(\mathsf{E}) = \{\mathsf{y}\} & (only \text{ production that derives any terminal}) \\ \mathsf{FIRST}(\mathsf{F}) = \{\mathsf{x}\} & (\mathsf{ditto}) \\ \mathsf{and finally,} \\ \mathsf{FIRST}(\mathsf{D}) = \{\mathsf{y},\mathsf{x}\} \\ & \mathsf{y} \text{ because } \mathsf{D} \to \mathsf{E} \mathsf{F} \to \mathsf{y} \mathsf{F} \\ & \mathsf{x} \text{ because } \mathsf{D} \to \mathsf{E} \mathsf{F} \to \mathsf{F} \to \mathsf{x} \end{array}  (E can disappear by \mathsf{E} \to \mathsf{\epsilon})
```

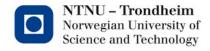

# Nullablility

- A nonterminal is *nullable* if it can produce the empty string (in any number of steps)
  - The Dragon book denotes this by putting  $\epsilon$  in the FIRST set
  - I denote it by keeping a separate record, because I like to
  - You can choose for yourself, we can read both notations

#### • In short order,

nullable (S) = no(there are terminals in the only production)nullable (B) = no(there are terminals in both productions)nullable (E) = yes(it produces  $E \rightarrow \epsilon$ )nullable (F) = yes(it produces  $F \rightarrow \epsilon$ )nullable (D) = yes $(D \rightarrow E F \rightarrow F \rightarrow \epsilon)$ 

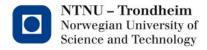

# FOLLOW

- FOLLOW (N) for nonterm. N is the set of terminals that can appear directly to its right
  - In order to find these, you have to examine all the places N appears in production bodies, and find the terminals directly to its right
  - If it has a nonterminal on its right, you have to follow all its productions too, and find out what can come up instead of it
    - That will be its FIRST set
  - If it has a nonterminal that can vanish to its right, you have to look at what comes afterwards...
  - ...and in general, collect all the terminals that can appear to the right in one way or another
- This is a little trickier than FIRST, but it can be done if you concentrate
- If you don't like to concentrate, you can also slavishly follow the rules beginning at the bottom of p. 221

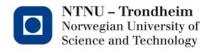

#### For our grammar

- FOLLOW(S) = {\$} (the end of input)

– FOLLOW(B) = {v,x,y,z} taken from the derivations

 $S \rightarrow uBDz \rightarrow u \textbf{Bv}Dz$ 

 $S \rightarrow uBDz \rightarrow uBEFz \rightarrow uBFz \rightarrow u\textbf{Bx}z$ 

 $S \rightarrow uBDz \rightarrow uBEFz \rightarrow uByFz$ 

 $S \rightarrow uBDz \rightarrow uBEFz \rightarrow uBFz \rightarrow u\textbf{Bz}$ 

- FOLLOW(D) = {z} (from  $S \rightarrow uBDz$ )
- FOLLOW(E) =  $\{x,z\}$  taken from the derivations

 $S \rightarrow uBDz \rightarrow uBEFz \rightarrow uB\textbf{Exz}$ 

 $S \rightarrow uBDz \rightarrow uBEFz \rightarrow uB\textbf{Ez}$ 

- FOLLOW(F) = {z} (from  $S \rightarrow uBDz \rightarrow uBEFz$ )

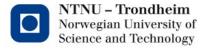

#### Two rules

- Armed with the FIRST, FOLLOW and nullable information, consider every production X→α in the grammar, and apply two rules:
  - Enter the production  $X \rightarrow \alpha$  at (X,t) where t is in FIRST( $\alpha$ )
  - When  $\alpha \rightarrow^* \epsilon$ , enter the production  $X \rightarrow \alpha$  at (X,t) where t is in FOLLOW(X)

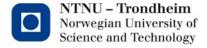

# Trying out rule #1

 With the grammar that we have, the first rule gives the table

|   | u        | W                                                                      | V | x     | У     | Z |
|---|----------|------------------------------------------------------------------------|---|-------|-------|---|
| S | S → uBDz |                                                                        |   |       |       |   |
| В |          | $\begin{array}{l} B \rightarrow \ W \\ B \rightarrow \ BV \end{array}$ |   |       |       |   |
| D |          |                                                                        |   | D→ EF | D→EF  |   |
| E |          |                                                                        |   |       | E → y |   |
| F |          |                                                                        |   | F → X |       |   |

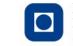

#### Houston, we have a... left recursion

 <u>This</u> will not do, expanding B on lookahead 'w' requires a choice we can't make

|   |          |                                         |   |       |       | 1 |
|---|----------|-----------------------------------------|---|-------|-------|---|
|   | u        | W                                       | V | х     | У     | Z |
| S | S → uBDz |                                         |   |       |       |   |
| В |          | $B \rightarrow W$<br>$B \rightarrow BV$ |   |       |       |   |
| D |          |                                         |   | D→ EF | D→EF  |   |
| E |          |                                         |   |       | E → y |   |
| F |          |                                         |   | F → X |       |   |

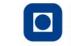

# Fix the grammar

- Eliminating left recursion gives us
  - $S \rightarrow uBDz$
  - $\mathsf{B} \to \mathsf{w} \; \mathsf{B'}$
  - $B' \to v \; B' \mid \epsilon$
  - $\mathsf{D}\to\mathsf{E}\:\mathsf{F}$
  - $\mathsf{E} \to \mathsf{y} \mid \epsilon$
  - $\mathsf{F} \to x \mid \epsilon$

#### Update the FIRST, FOLLOW, nullable sets after the change: FIRST(B) = {w}, FOLLOW(B) = {x,y,z}, nullable(B) = no FIRST(B') = {v}, FOLLOW(B') = {x,y,z}, nullable(B') = yes

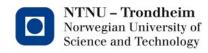

# Try rule #1 again

• This looks better:

|    | u        | W       | V        | x      | У     | Z  |
|----|----------|---------|----------|--------|-------|----|
| S  | S → uBDz |         |          |        |       |    |
| В  |          | B → wB' |          |        |       |    |
| B' |          |         | B' → VB' |        |       |    |
| D  |          |         |          | D → EF | D→ EF |    |
| E  |          |         |          |        | E → y |    |
| F  |          |         |          | F → x  |       |    |
| ~  |          |         |          |        |       | 00 |

Adding rule #2

Where nonterms are nullable, insert at FOLLOW

|    | u        | W                   | V                    | x      | У      | Z      |
|----|----------|---------------------|----------------------|--------|--------|--------|
| S  | S → uBDz |                     |                      |        |        |        |
| В  |          | $B \rightarrow WB'$ |                      |        |        | ~      |
| B' |          |                     | $B' \rightarrow VB'$ | B' → ε | B' → ε | B' → ε |
| D  |          |                     |                      | D → EF | D→ EF  | D→ EF  |
| E  |          |                     |                      | E → ɛ  | E → y  | E → ε  |
| F  |          |                     |                      | F → X  |        | F → ε  |

#### Now we have an LL(1) parsing table

- There is only one rule to choose from any pair of (nonterminal, terminal), so the tree can be built deterministically by following the method from the first example
  - Pick productions for nonterminals by looking them up in the table
- Parse a sample statement like uwvvxz if you like
- Try to think of how you would structure a program that works the same way

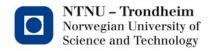

# Why we cover this

- Bottom-up parsers are a handful to construct, it's a job best left for an automatic generator
- Top-down parsers work on a simple principle, those are doable by hand
  - At least as long as we stick to LL(1), longer lookaheads like LL(2) make for tables that have a column for every pair of terminals
- We'll use a bottom-up generator in the practical work
- You should also know how to make a top-down one in the theoretical work
  - So as to make an informed choice if you need to parse things

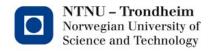